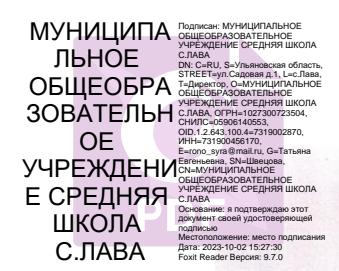

Муниципальное общеобразовательное учреждение средняя школа с. Лава

 $\ddot{\phantom{1}}$ 

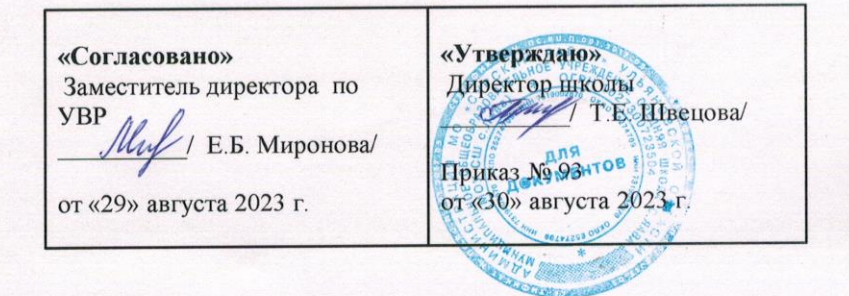

# Рабочая программа

по внеурочной деятельности для 1, 4 классов

на 2023 - 2024 учебный год

«Инфознайка»

34 часа

Составитель: учитель 1 квалификационной категории Крючкова Оксана Александровна

2023 год

# **1. Планируемые результаты освоения курса внеурочной деятельности:**

### **Личностные результаты**

К личностным результатам освоения информационных и коммуникационных технологий как инструмента в учёбе и повседневной жизни можно отнести:

- критическое отношение к информации и избирательность её восприятия;
- уважение к информации о частной жизни и информационным результатам других людей;
- осмысление мотивов своих действий при выполнении заданий с жизненными ситуациями;
- начало профессионального самоопределения, ознакомление с миром профессий, связанных с информационными и коммуникационными технологиями.

**Метапредметными результатами** внеурочной деятельности являются формирование следующих универсальных учебных действий.

## *Регулятивные УУД***:**

- планирование последовательности шагов алгоритма для достижения цели;
- освоение способов решения проблем творческого характера в жизненных ситуациях;
- поиск ошибок в плане действий и внесение в него изменений.

## *Познавательные УУД***:**

- моделирование преобразование объекта из чувственной формы в модель, где выделены существенные характеристики объекта (пространственно-графическая или знаково-символическая);
- анализ объектов с целью выделения признаков (существенных, несущественных);
- синтез составление целого из частей, в том числе самостоятельное достраивание с восполнением недостающих компонентов;
- выбор оснований и критериев для сравнения, сериации, классификации объектов;
- подведение под понятие;
- установление причинно-следственных связей;
- построение логической цепи рассуждений.

## *Коммуникативные УУД***:**

- аргументирование своей точки зрения на выбор оснований и критериев при выделении признаков, сравнении и классификации объектов;
- выслушивание собеседника и ведение диалога;
- признание возможности существования различных точек зрения и права каждого иметь свою.

## **2. Содержание курса внеурочной деятельности**

## **Введение (2ч)**

Правила поведения и техника безопасности в кабинете информатики. Страна информатика. Чем будем заниматься на занятиях кружка.

## **Что такое компьютер (11ч)**

Когда появился компьютер? Как устроен компьютер? Что такое ПК? Аппаратное и программное обеспечение компьютера. Системный блок. Электронные носители информации. Клавиатура. Мышка. Монитор. Включаем и выключаем компьютер. Рабочий стол. Корзина.

Меню Пуск. Работа с файлами и папками .

# **Word. Работа с текстом (10ч)**

Открываем Word. Панель форматирования. Линейка. Новый документ? Как открыть документ? Меняем шрифт. Выравниваем текст. Вставляем картинки. Создаём надписи и заголовок. Сохранение документа.

## **Рисуем на компьютере (8 ч)**

Что такое программы. Панель инструментов. Рисуем картинки – графический редактор Paint (сохраняем, открываем, копируем, раскрашиваем, печатаем рисунки)

## **Интернет (3 ч)**

Что такое интернет. Поиск в интернете.

# **3. Тематическое планирование с указанием количества часов, отводимых на освоение каждой темы**

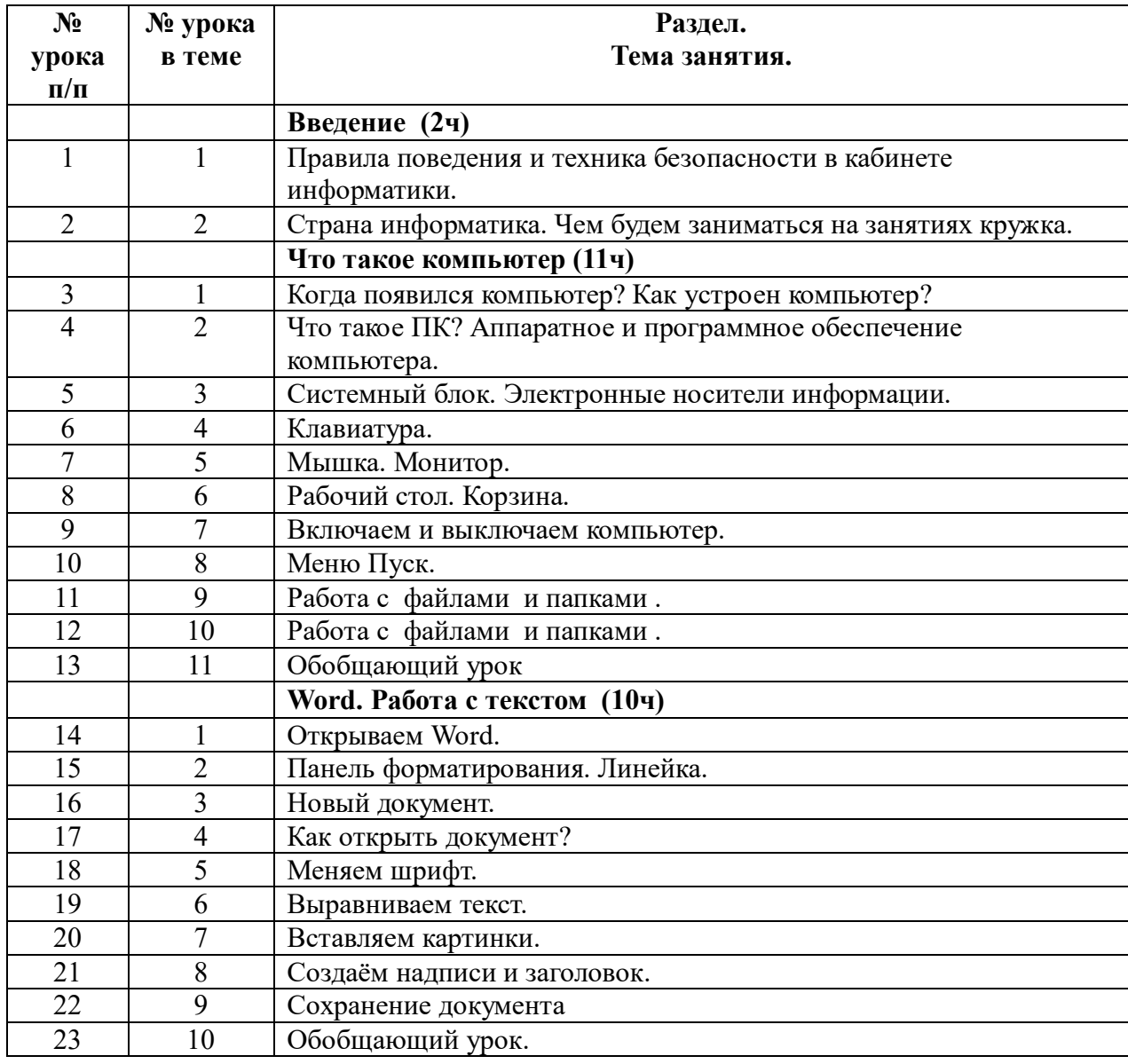

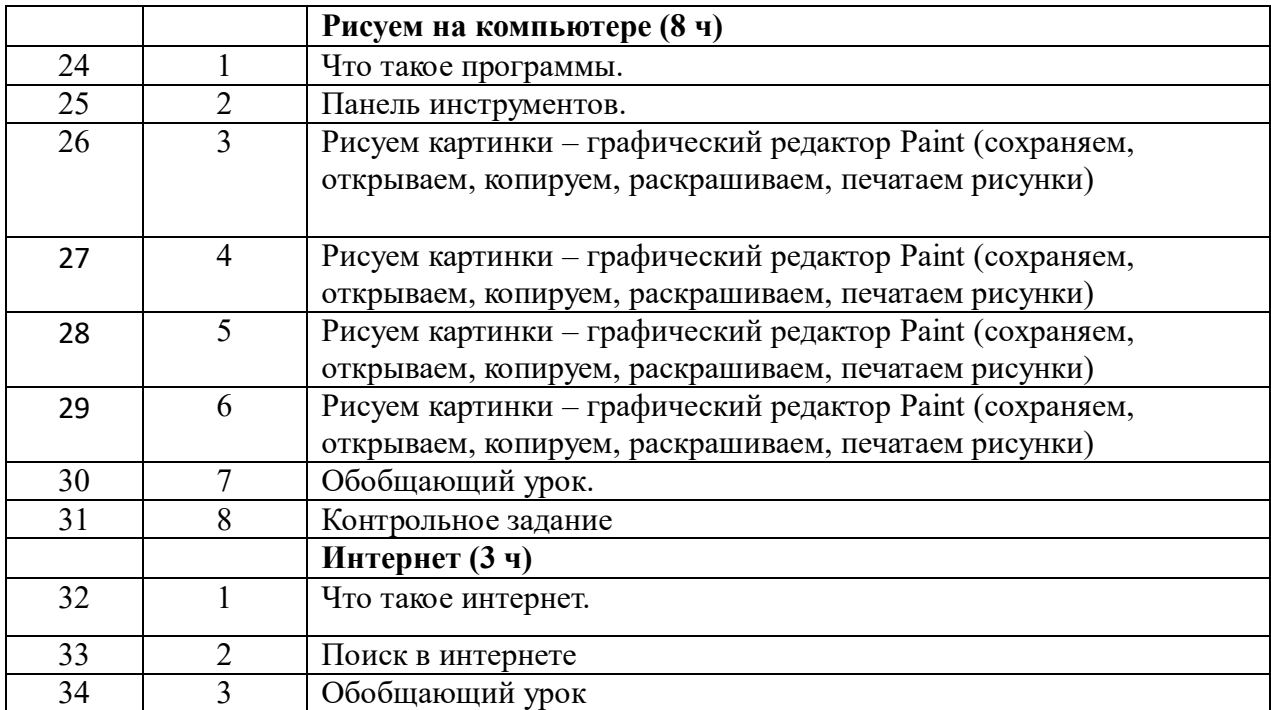